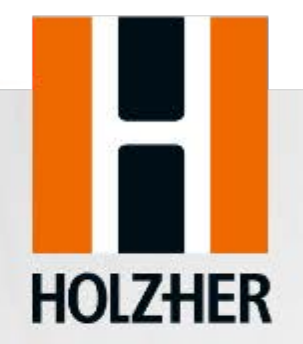

## Optimieren an der vertikalen Plattensäge mit

# **OPTI-BASE V-CUT**

HOLZ-HER GmbH

OPTI-BASE V-CUT mit (1) Touch-Bildschirm (2) Etikettendrucker (3) Software für Büro & Maschine (inkl. Dongle)

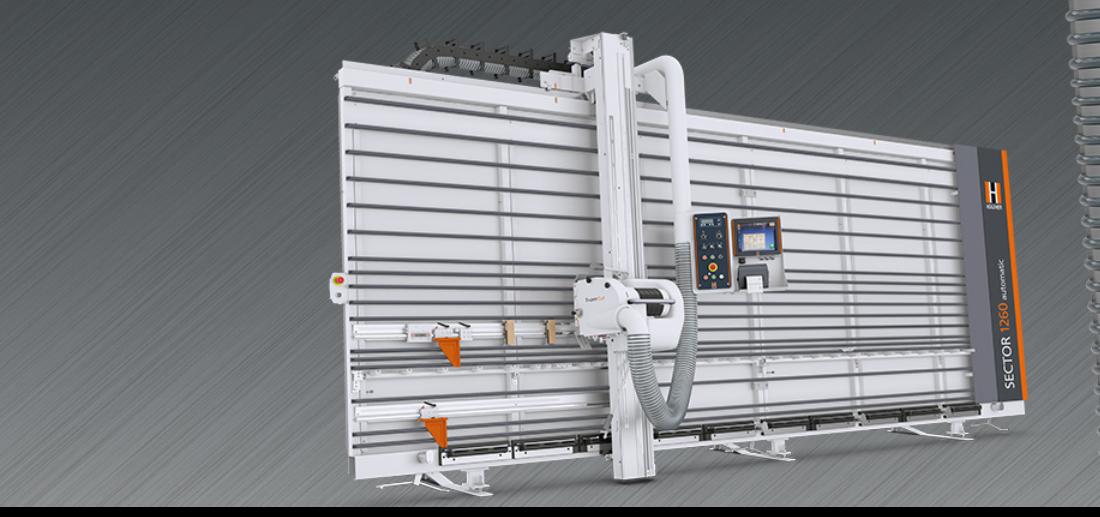

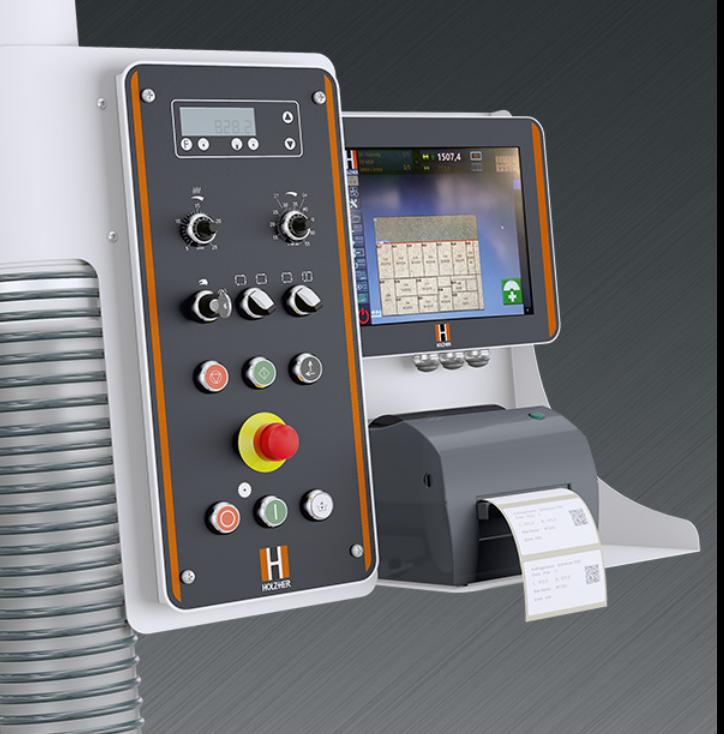

#### Der Bildschirm

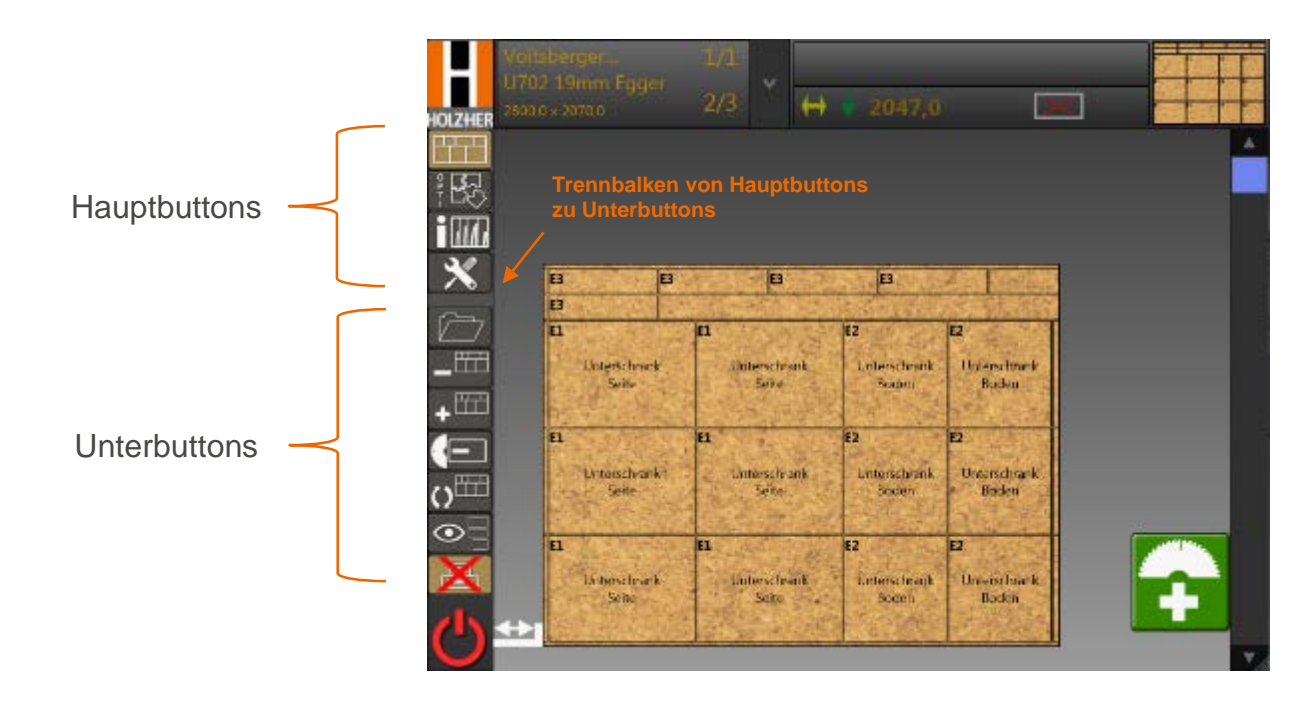

Durch Bedienung der verschiedenen Hauptbuttons, öffnen sich die diversen Unterfunktionen!

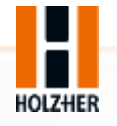

## Die Bildschirmfunktionen

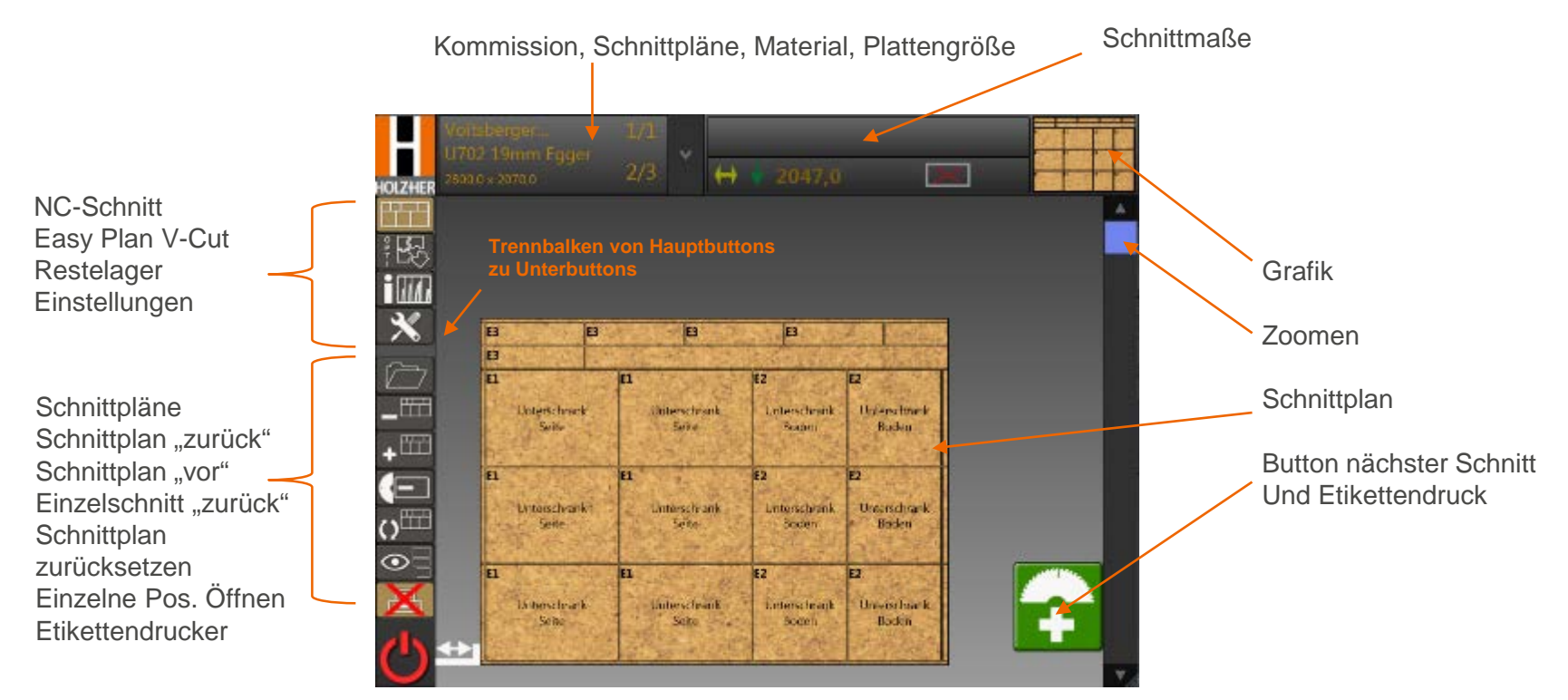

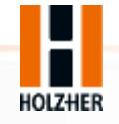

#### Ablauf vom Programmieren bis zum Etikettendruck

Zuschnitt oder Formatschnitt SIE haben die Wahl… SIE vergeben die Spielregeln in Ihrer Werkstatt…

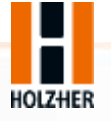

## NC-Schnitt

- Abarbeiten von optimierten Stücklisten
- Schnittpläne überspringen
- Etikettendruck mit Kanten, Größen, Barcode-Infos etc.
- Grafische Unterstützung der Schnittpläne
- Produktionsreihenfolge
- Importieren von Daten
- Teileinformationen während des Sägens abfragen

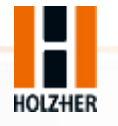

### Programmieren einer Stückliste im Büro mit Hilfe

## der Branchensoftware Cabinet Control

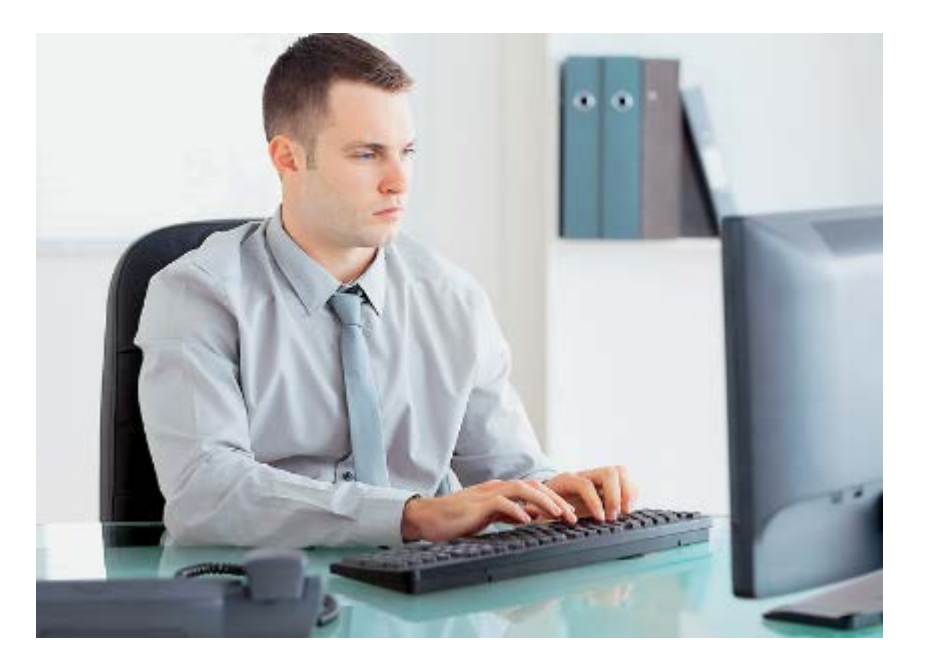

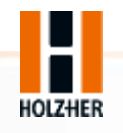

### Cabinet Control: Export / Import

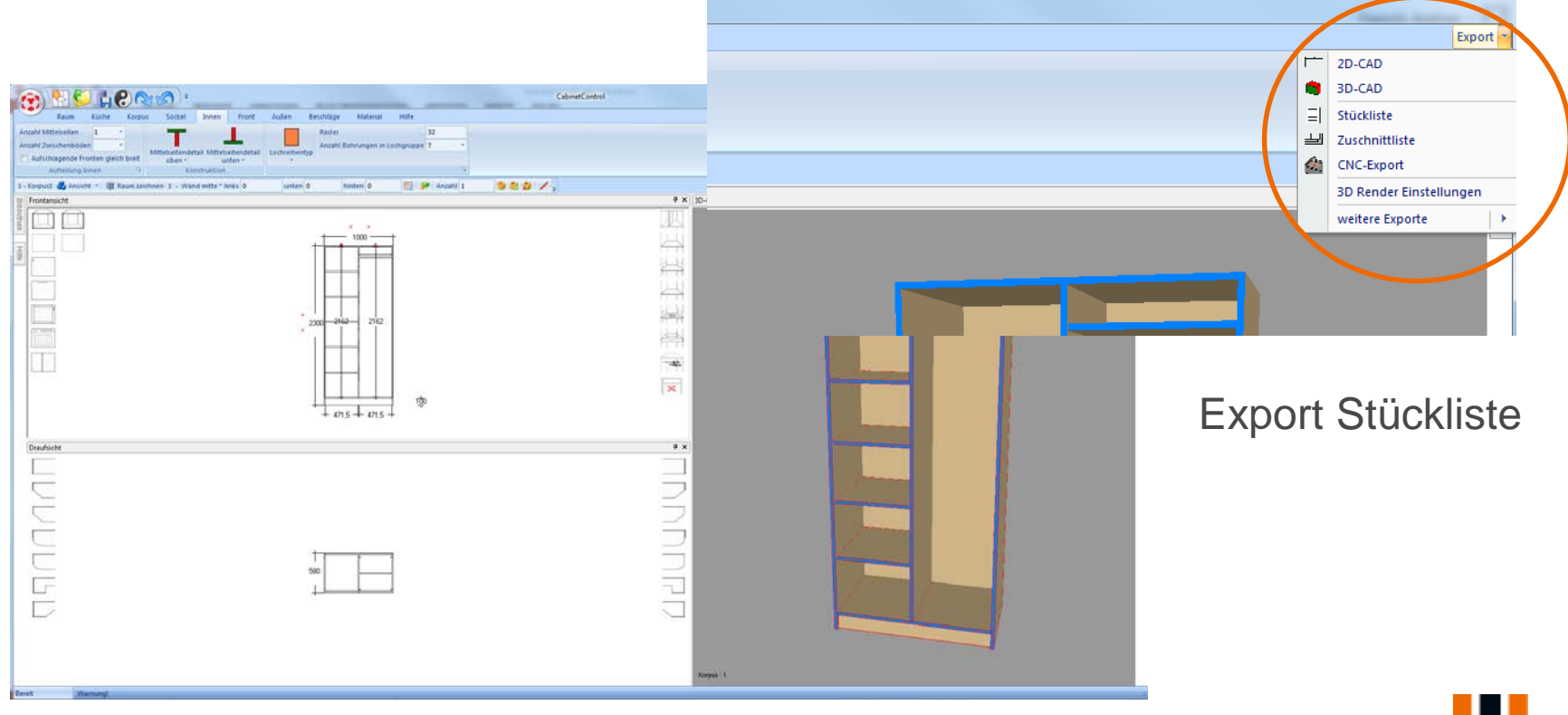

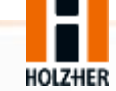

## Eingabe Dateiname für Cabinet Control + Öffnen HH Optimierungssoftware

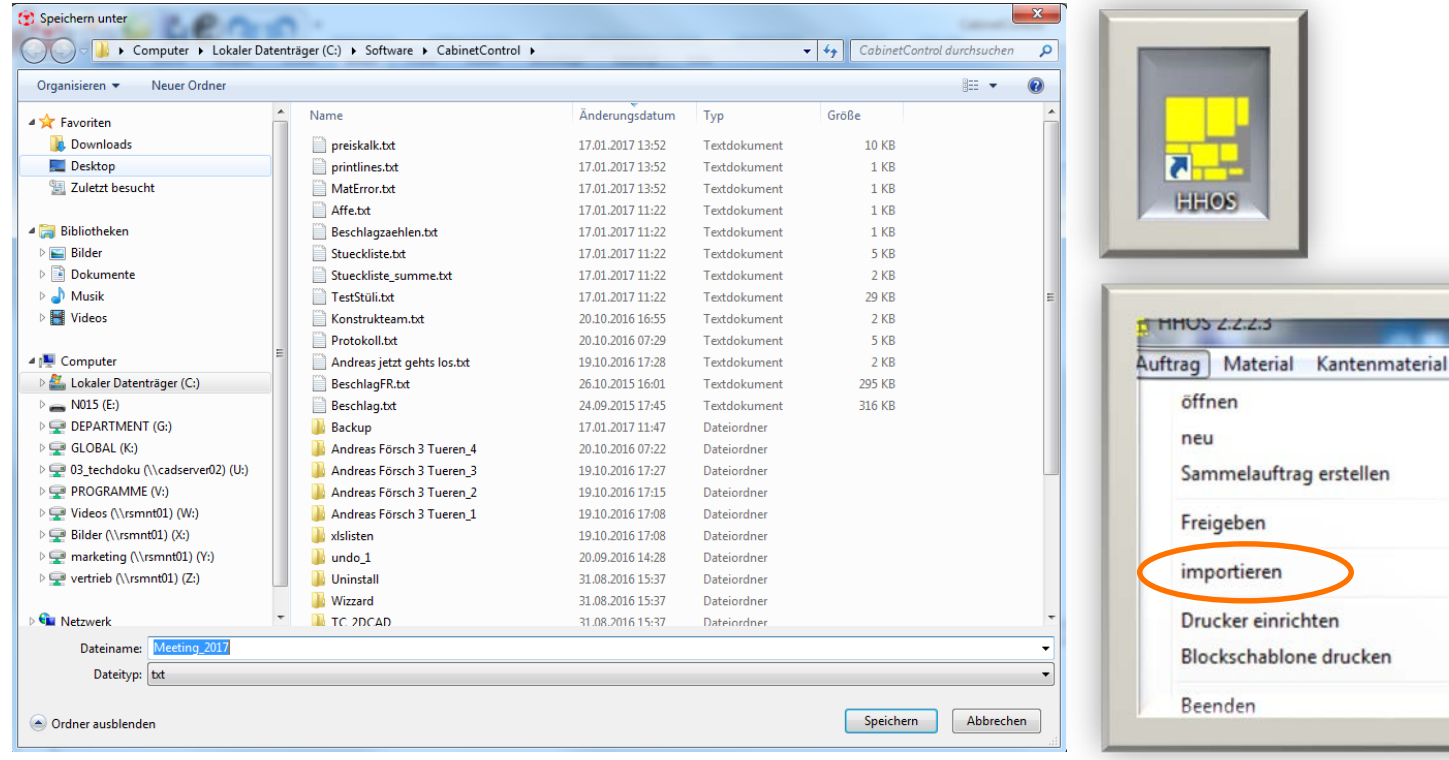

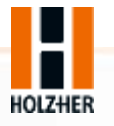

## Dateiname für HHOS

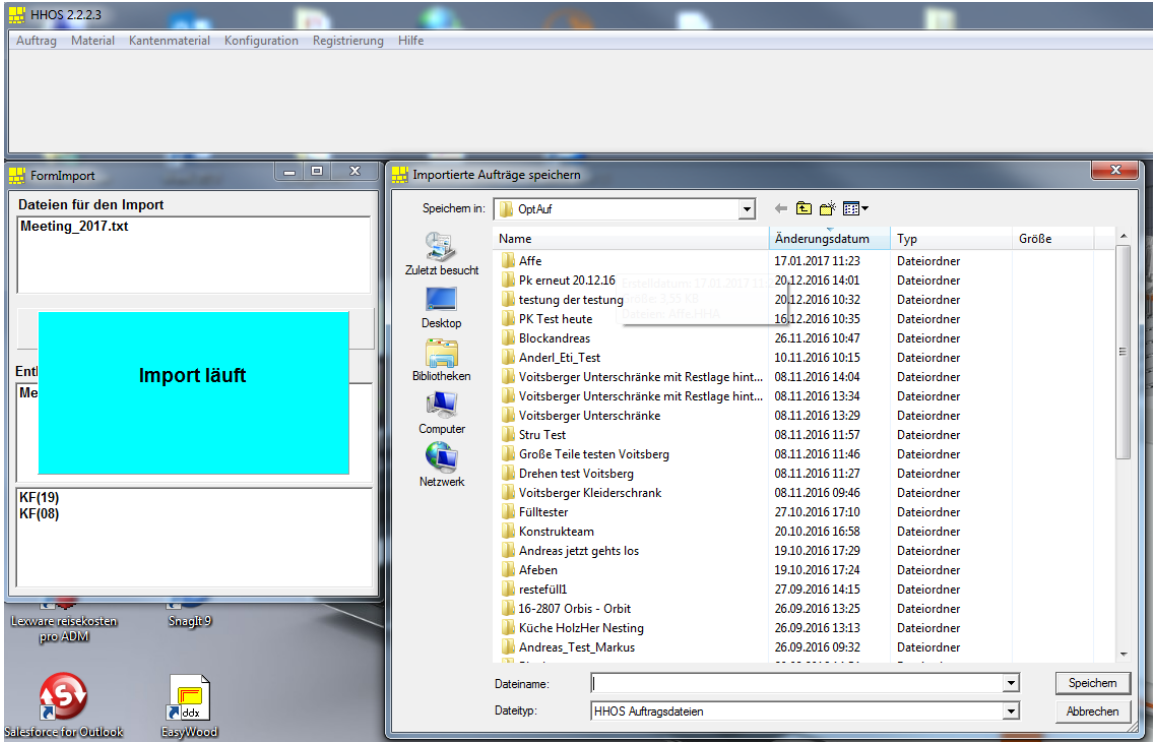

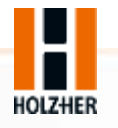

## Öffnen der Stückliste in der HHOS

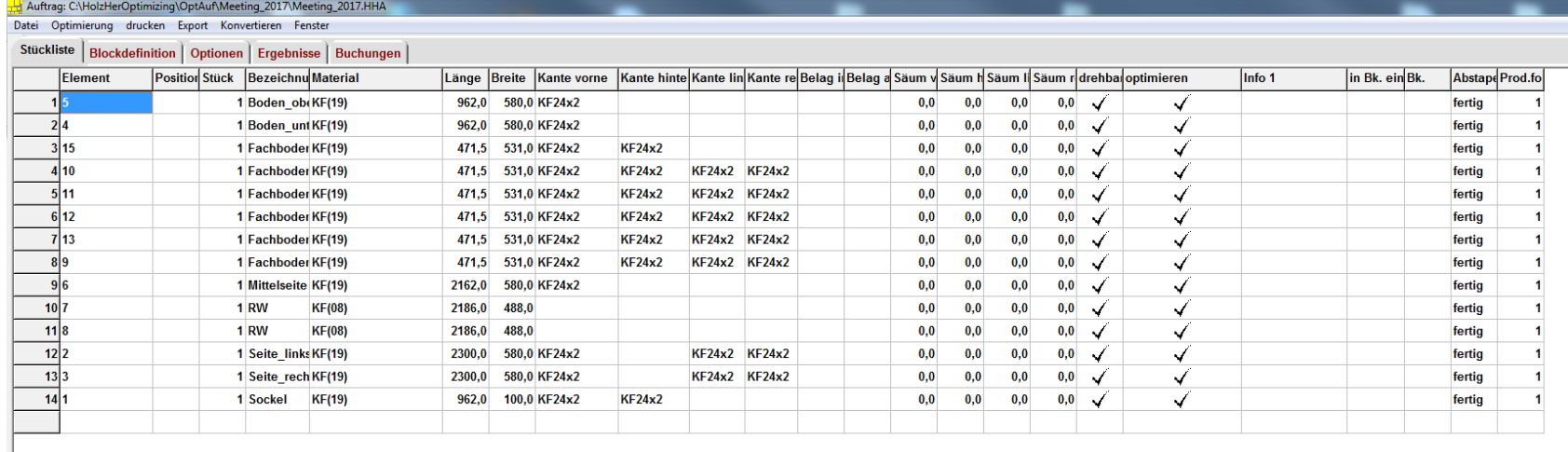

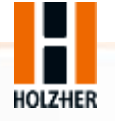

## Start Optimierung

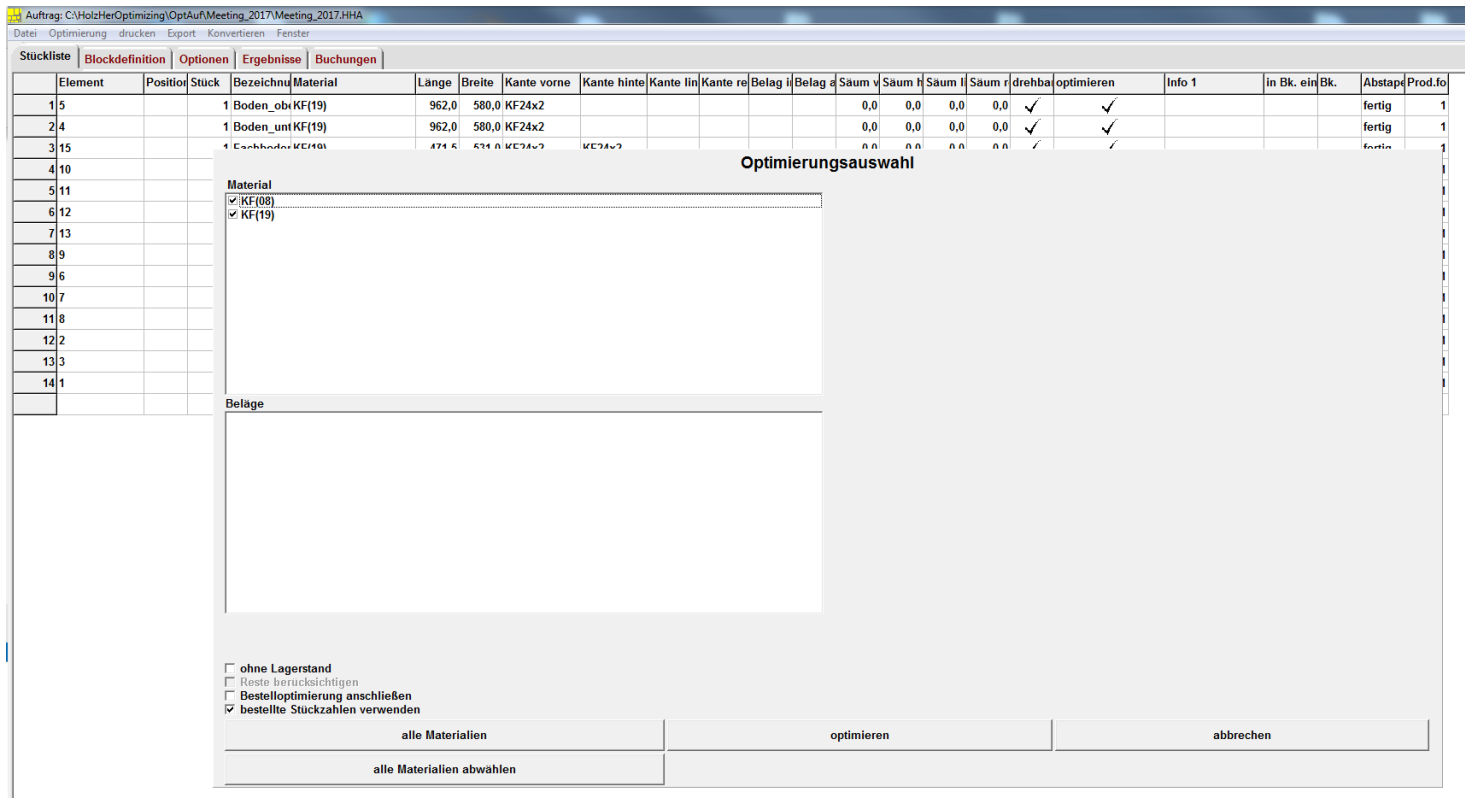

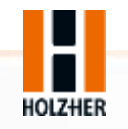

## Optimiertes Ergebnis

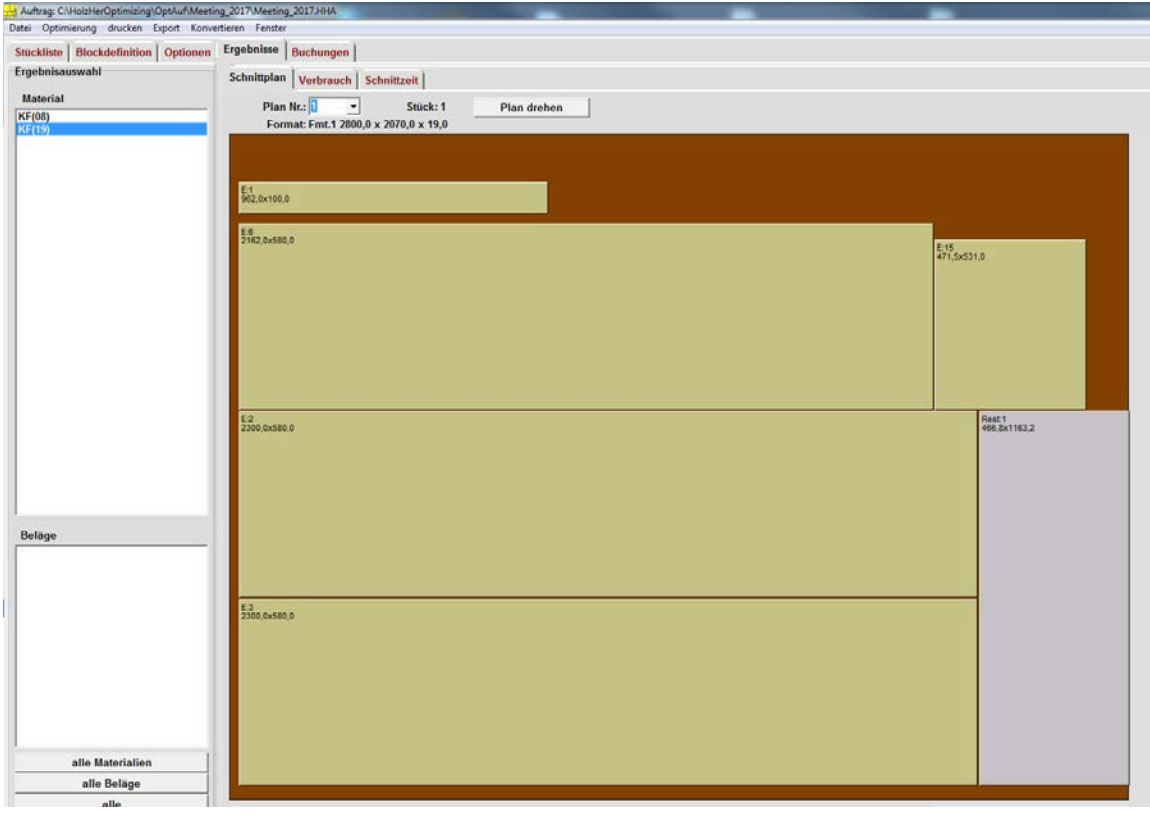

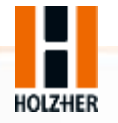

#### An der vertikalen Plattensäge

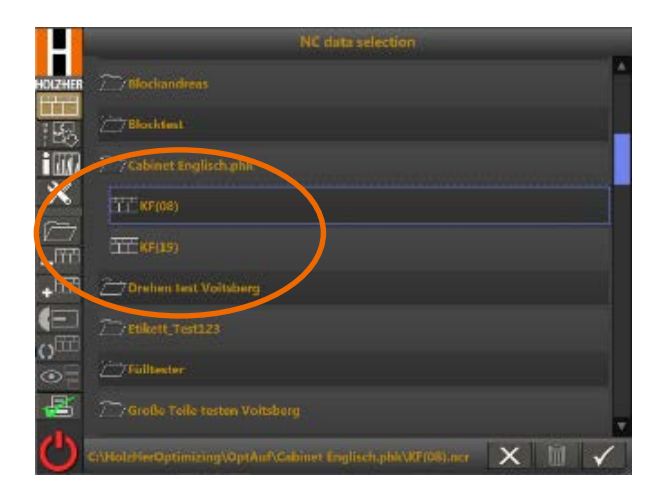

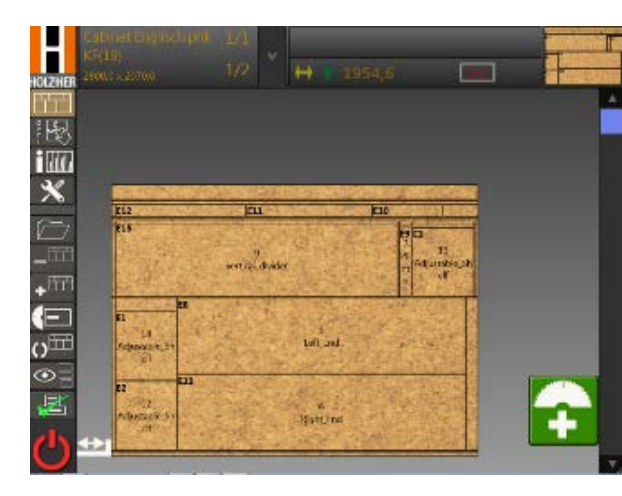

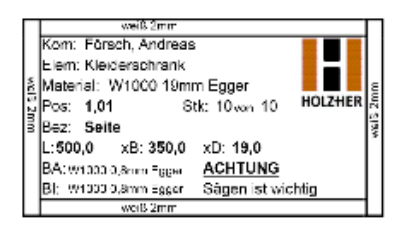

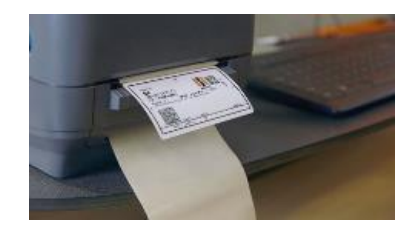

Material aus Auftrag auswählen **Abarbeiten des Auftrages** Etiketten drucken

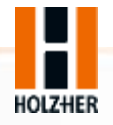

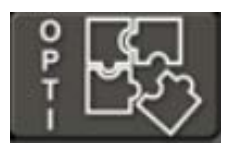

### Easy-Plan V-CUT

#### Die schnelle Optimierung an der Säge

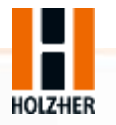

15 OPTIMIEREN MIT DER OPTI-BASE V-CUT AN DER VERTIKALEN PLATTENSÄGE

## Easy-Plan V-CUT

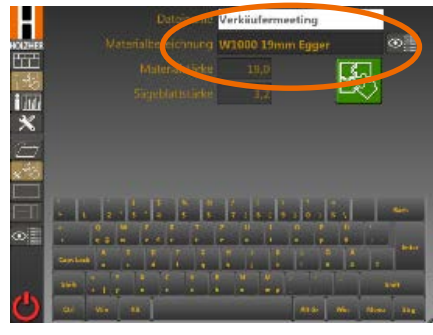

Dateiname vergeben und<br>
Material auswählen Dateinlahre vergeben und<br>Materialverwaltung öffnen Material auswählen Stückliste schreiben

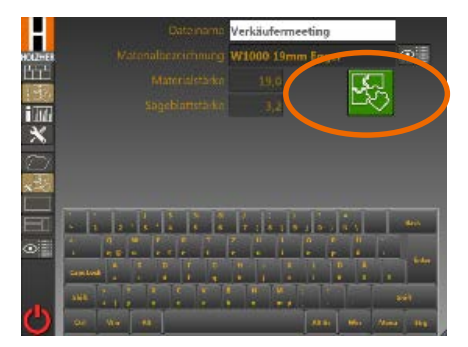

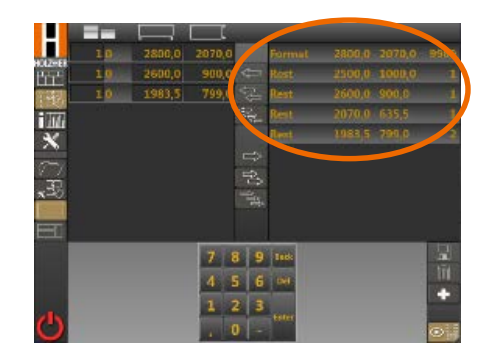

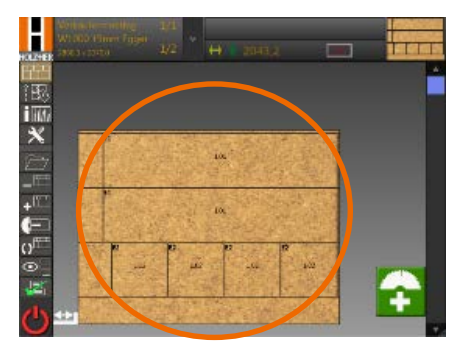

Stückliste optimieren **Optimierter Schnittplan** 

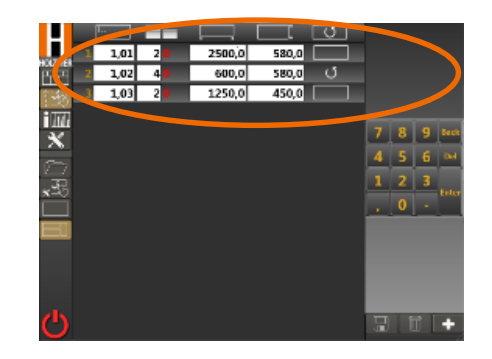

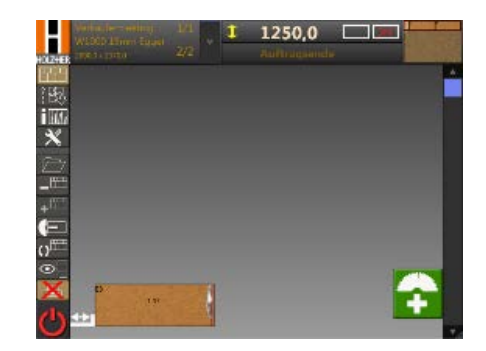

Geschnittener Plan

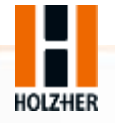

### Resteverwaltung

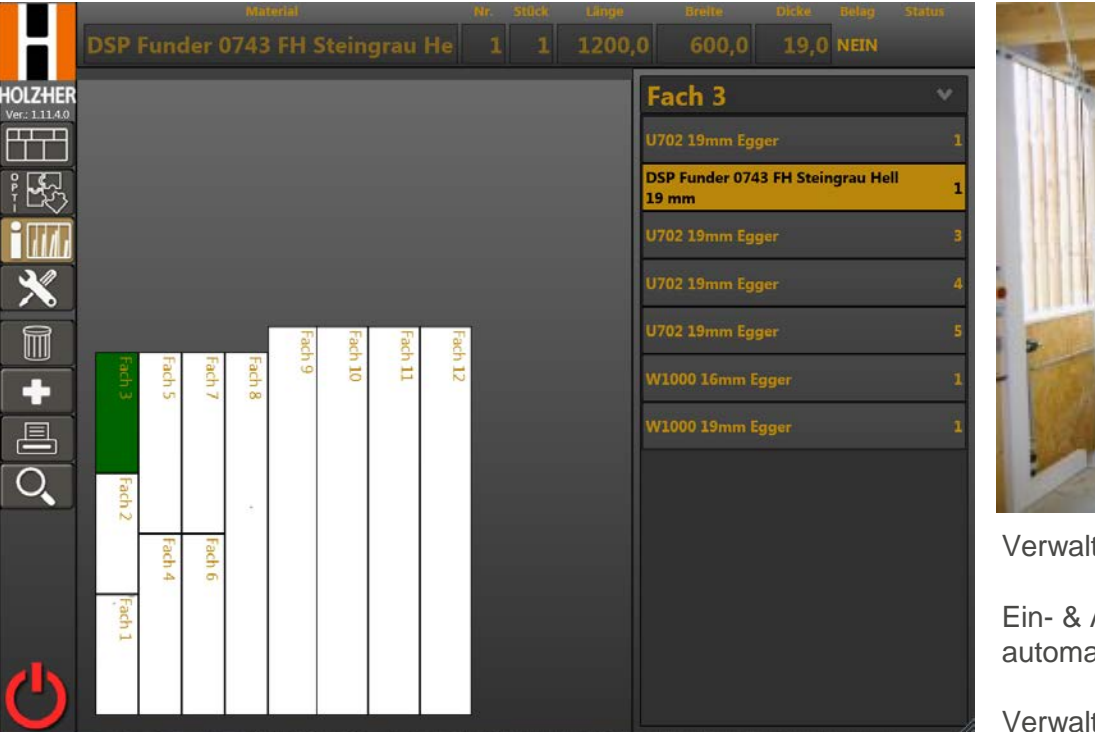

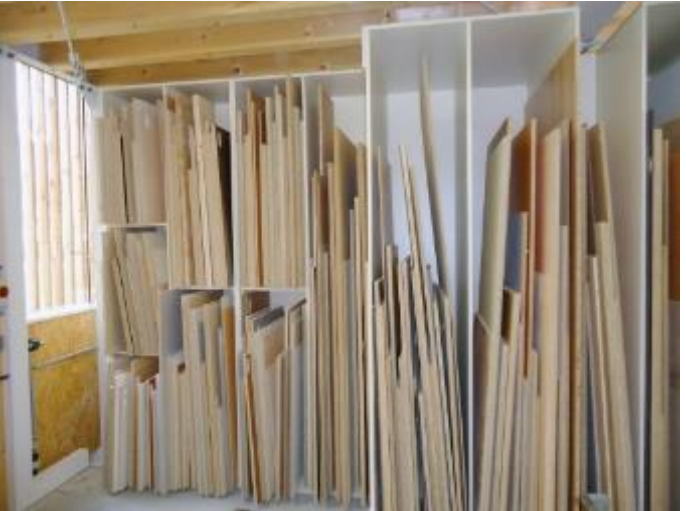

tung der Fächer & Materialien

Ausbuchen manuell oder atisch durch die Optimierung

tung von Belägen (Schichtstoff)

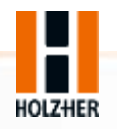

#### Etikettenplanung & Etikettendruck

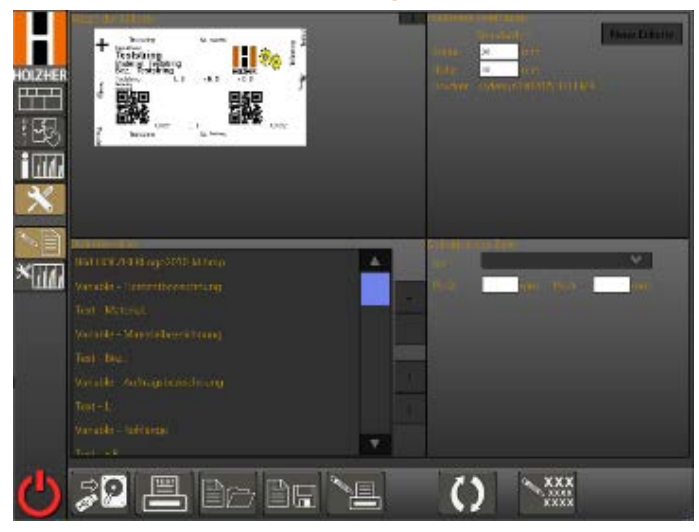

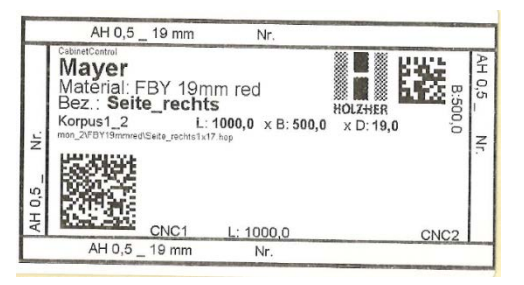

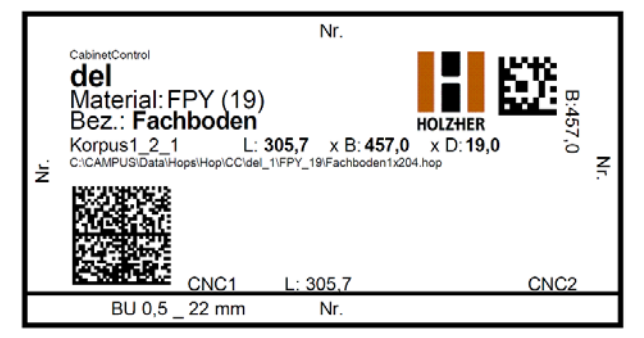

Länge, Breite, Dicke Kanteninformation Data Matrix Materialbezeichnung Kommission Beläge Informationen

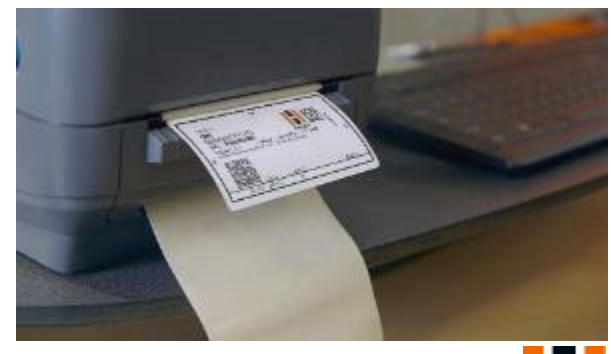

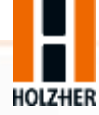

## Kundennutzen

- Importieren von Stücklisten aus Branchenprogramm (Cabinet Control, Imos, OSD, CSV-Schnittstelle, etc.)
- Stücklisten im Büro schreiben inkl. Kanten / Belägen / Übermaß / Produktionsreihenfolge / etc.
- Etikettendruck mit bekannten Infos (Data Matrix / Kom. / Maße / Kanten / Beläge / etc.)
- Schnelles Handling an der Maschine, da Optimierung im Büro schon passiert ist und der Bildschirm alle Daten & Arbeitsschritte vorgibt inkl. Resteverwertung mit Fachnummern
- In Easy-Plan V-CUT werden Reste verwaltet und gebucht (Restelager immer voll aktiv)
- Restelager für Platten & Beläge programmierbar Spielregeln werden vom Bediener vergeben (wie an Druckbalkensäge)
- Netzwerkanbindung (Maschine kann ins Netzwerk integriert werden, damit auch im Büro alle Reste bekannt sind und die optimierten Ergebnisse direkt auf Maschine angezeigt werden)
- Plug to Play (Netzwerkkabel)

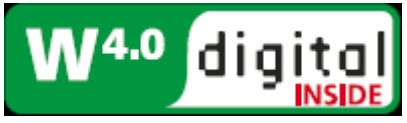

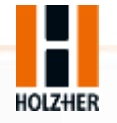

# Vielen Dank für Ihre Aufmerksamkeit!

**Ihr Experte für die Schnittoptimierung** Andreas Försch Produktexperte Tel.: 07022-702 207

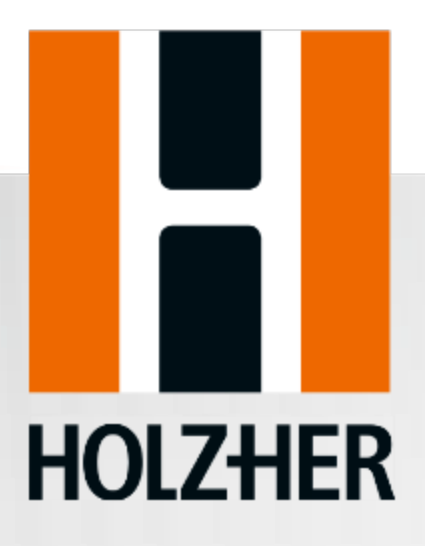